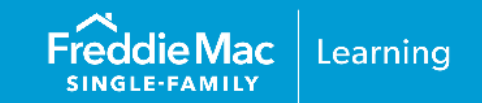

To access Condo Project Advisor®, your organization must be provisioned through Freddie Mac Access Manager. Access Manager is a self-service system that enables Freddie Mac Seller/Servicers to create, manage and provide their users access to certain Freddie Mac Single-Family sourcing and servicing tools and applications. With Access Manager, you can also run real-time reports on user access and review access privileges on a periodic basis to recertify approved users.

This job aid provides information on the user roles and how to obtain organizational access to use the Condo Project Advisor Project Assessment Request (PAR), Project Certified Submission (PCS) and the Project Waiver Request (PWR) capabilities.

**Note:** If you are using Access Manager for the first time, refer to **Exhibit 1.** 

## **New Condo Project Advisor Users**

## *Current Access Manager Users*

If you are already using Access Manager for other tools, your executive administrator will need to use the Modify Administrator Access authorization workflow to update the existing company administrator's access authorization to allow provisioning for Condo Project Advisor. Once that is completed, they can use the New Administrator Account workflow to edit/add users to allow use of Condo Project Advisor.

**Note:** If you are using Access Manager for the first time, refer to [Exhibit 1.](#page-6-0)

The following steps must be completed to access Condo Project Advisor through the Freddie Mac Loan Advisor® portal.

This information is not a replacement or substitute for the requirements in the Freddie Mac *Single-Family Seller/Servicer Guide* or any other contractual agreements. This information does not constitute an agreement between Freddie Mac and any other party. *© 2024 Freddie Mac* [Freddie Mac Learning](https://sf.freddiemac.com/tools-learning/freddie-mac-learning/overview)

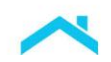

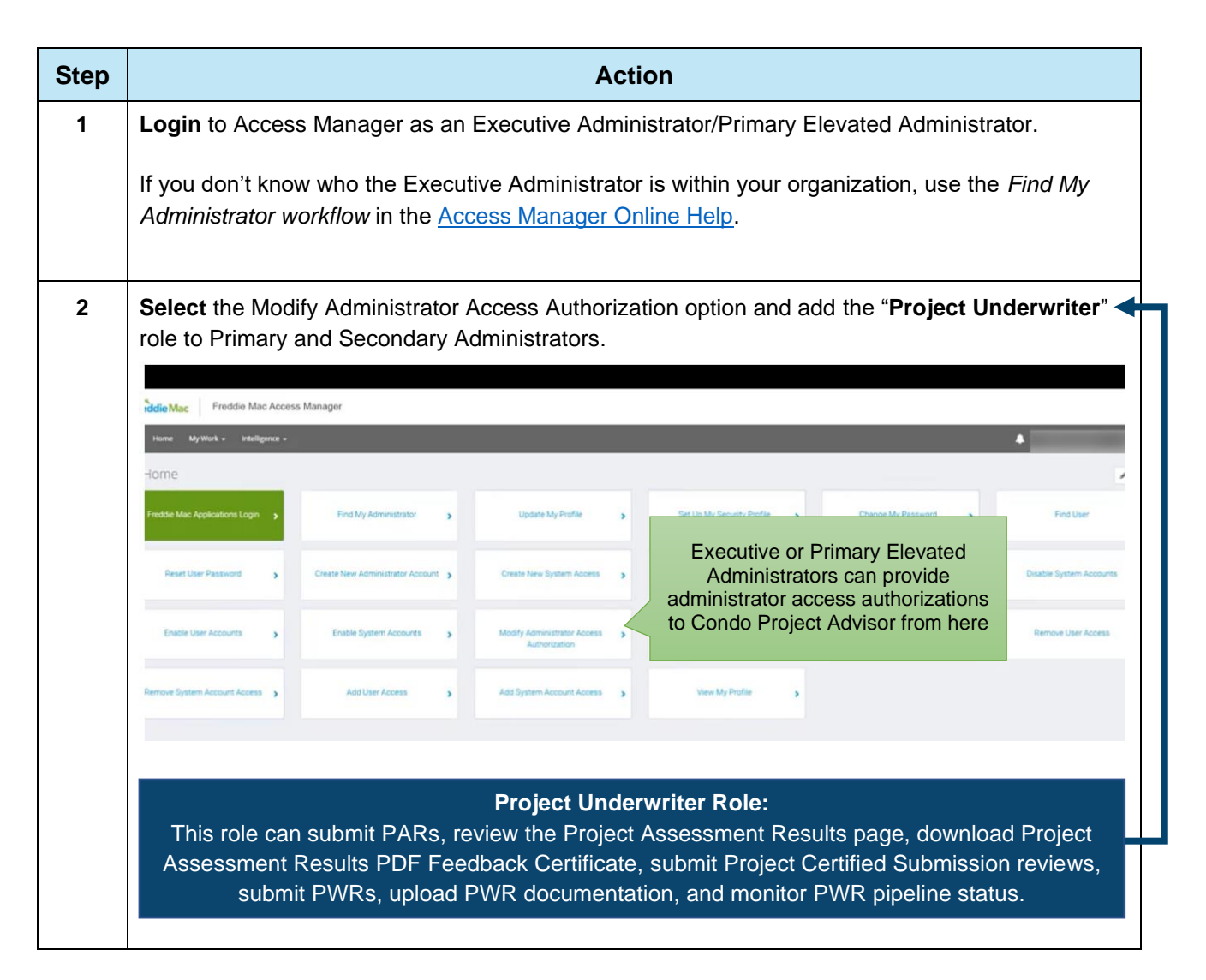

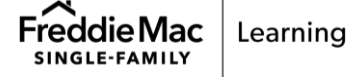

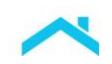

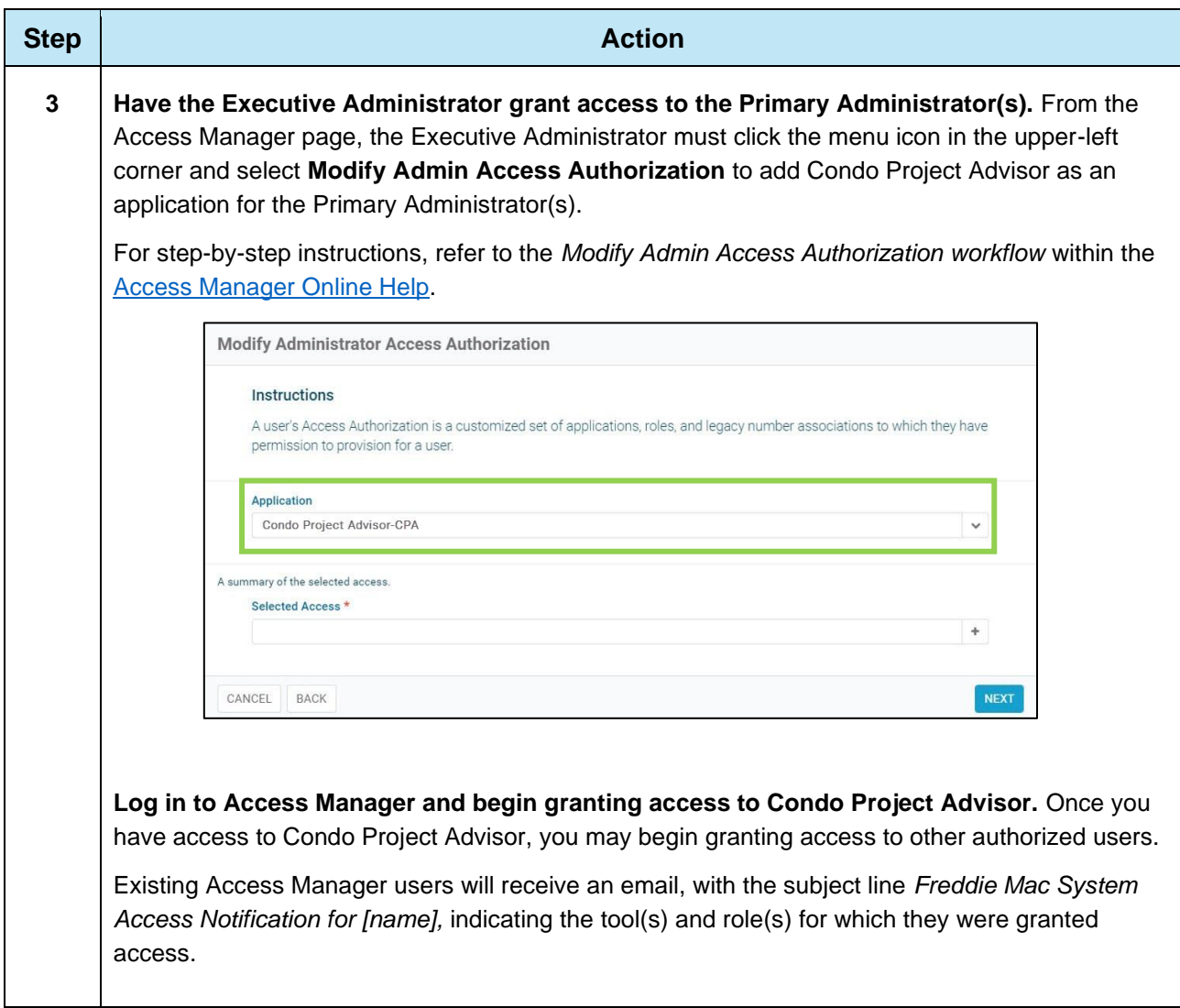

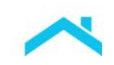

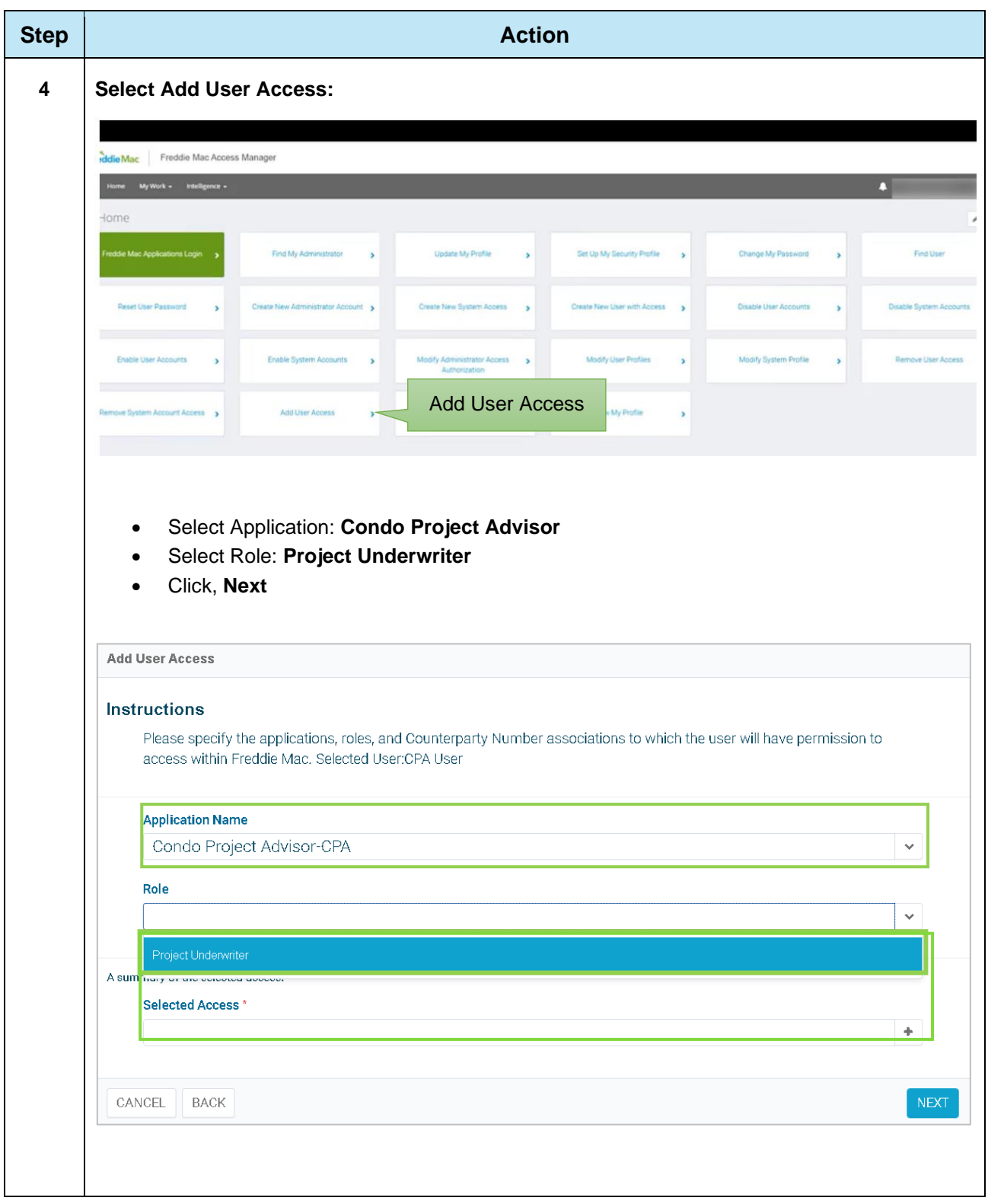

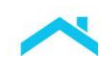

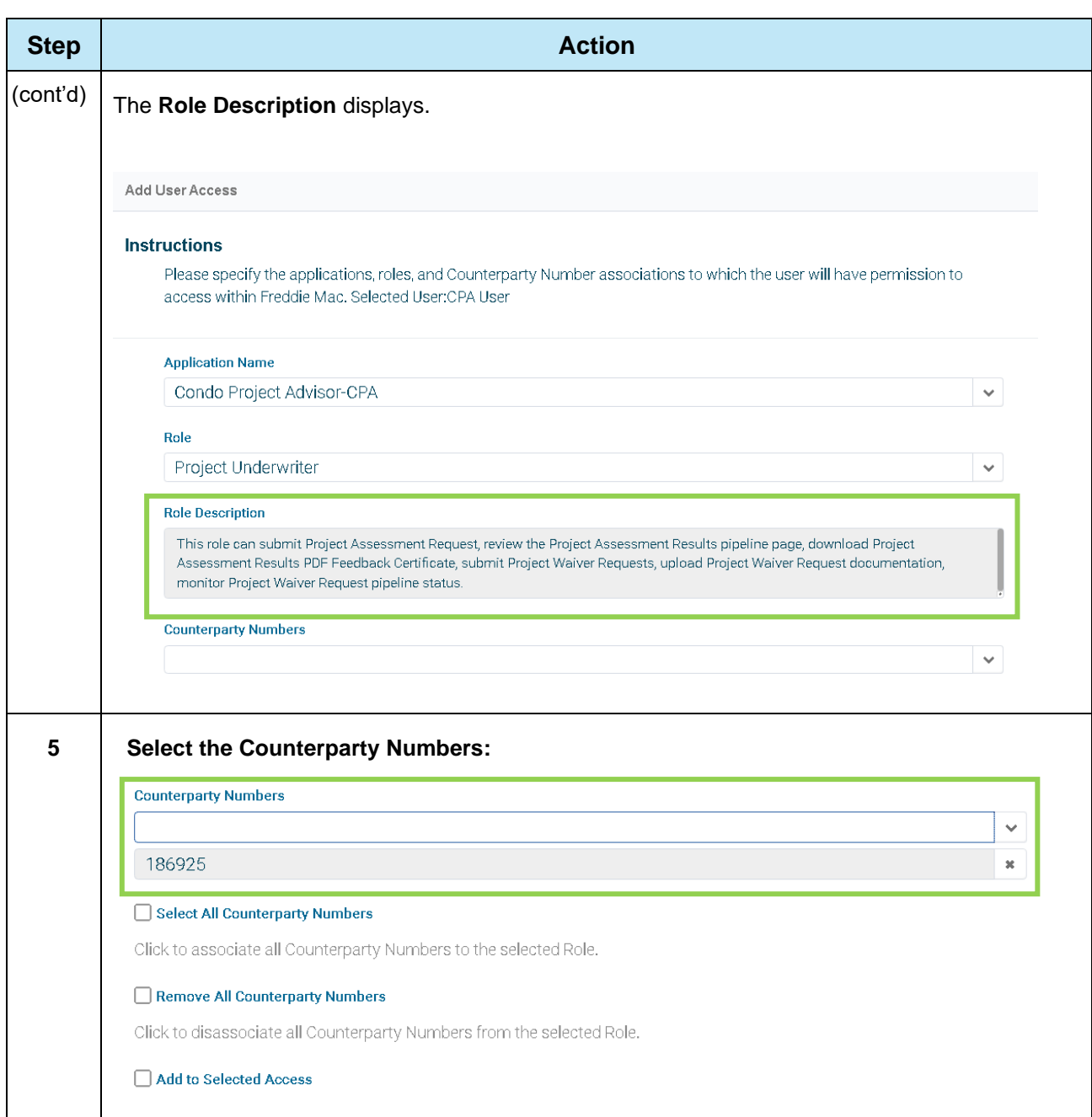

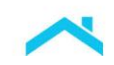

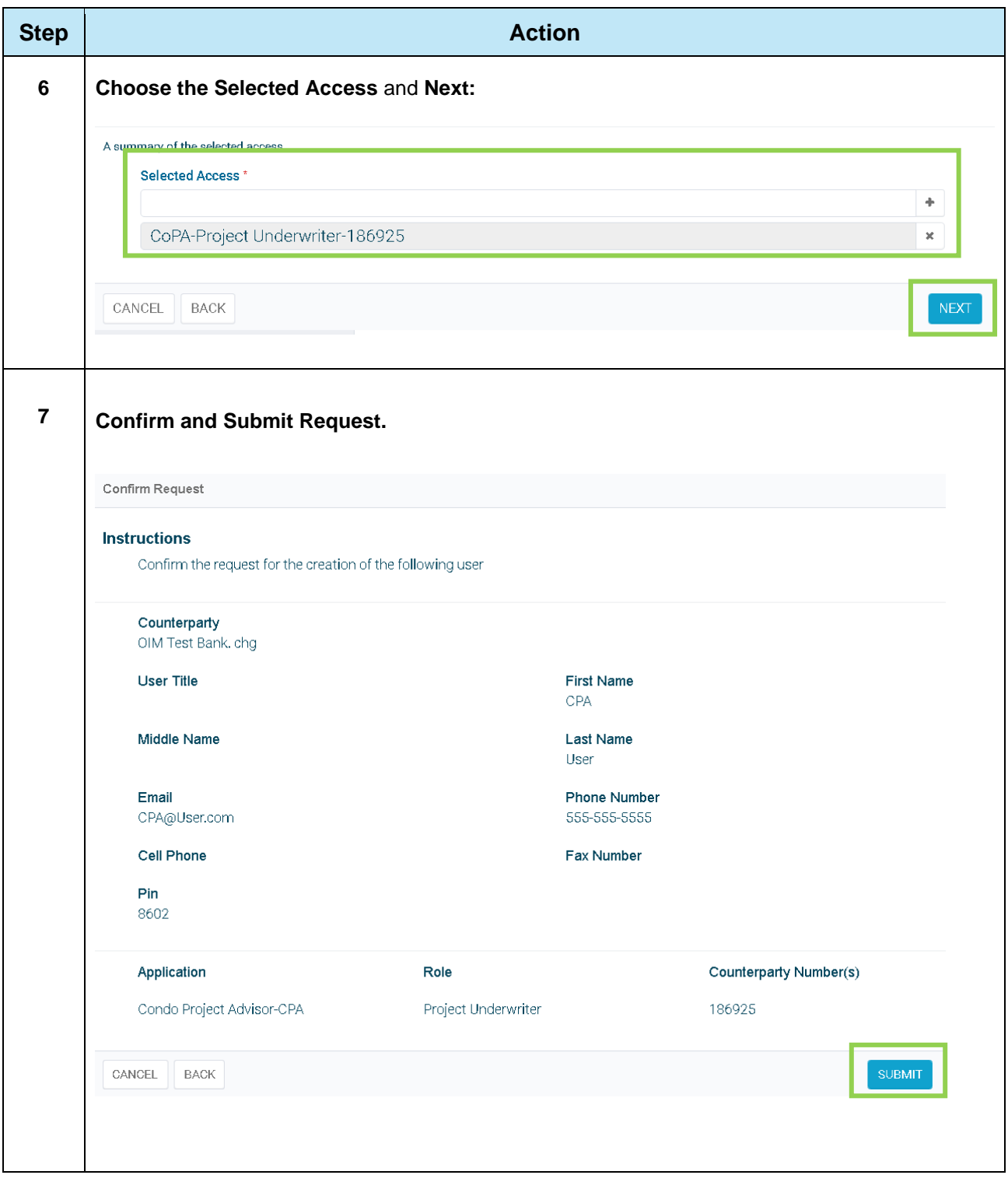

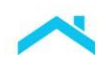

## <span id="page-6-0"></span>**Exhibit 1: New Access Manager Users**

If you're **not** already using Access Manager to manage user access to use our tools and applications, the following steps must be completed:

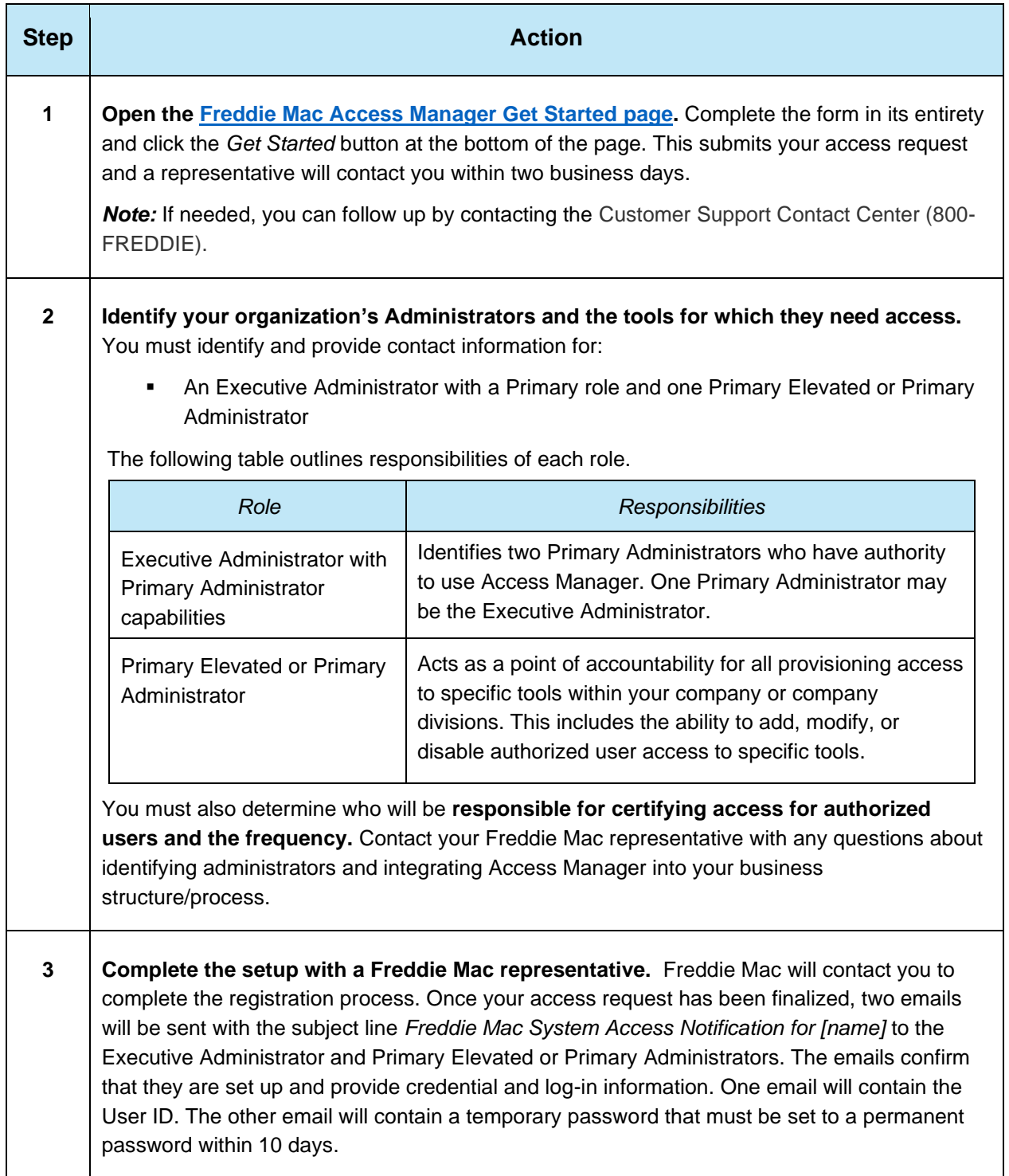

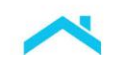

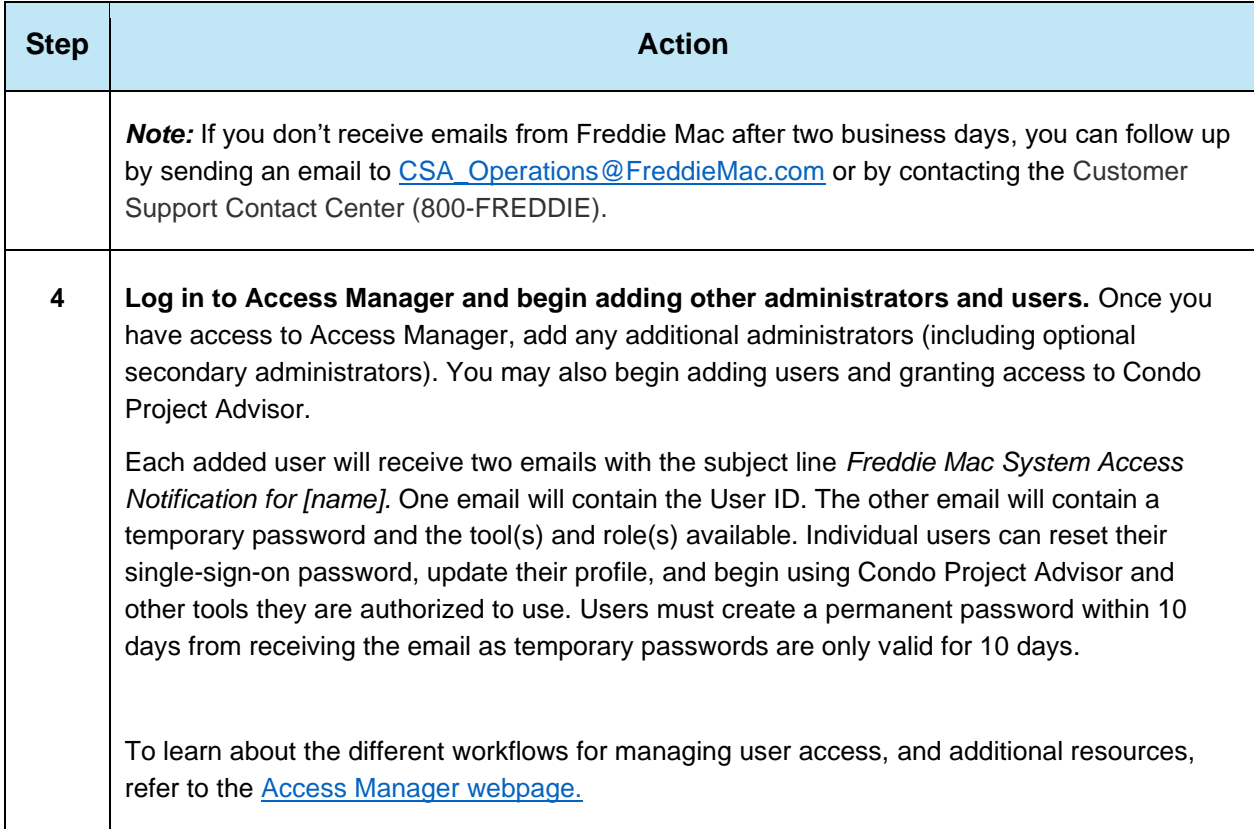

## **Resources**

To learn more, check out the Access Manager resources available to you:

- Getting Started with Access Manager Overview Videoclip Provides an overview, hands-on activities, and simulations. (10 mins)
- [Access Manager Home Page](https://sf.freddiemac.com/tools-learning/access-manager/overview) − Overview, FAQ and links to Tools and Applications.

This information is not a replacement or substitute for the requirements in the Freddie Mac *Single-Family Seller/Servicer Guide* or any other contractual agreements. This information does not constitute an agreement between Freddie Mac and any other party. *© 2024 Freddie Mac* [Freddie Mac Learning](https://sf.freddiemac.com/tools-learning/freddie-mac-learning/overview)